### **BAB III**

# **METODE PENELITIAN**

### **3.1 Metode dan Desain Penelitian**

# **3.1.1 Metode Penelitian**

Metode merupakan suatu cara ilmiah yang digunakan untuk mencapai maksud dan tujuan tertentu. Metode penelitian yang digunakan dalam penelitian ini adalah metode eksperimen. Eksperimen adalah observasi dibawah kondisi buatan di mana kondisi tersebut di buat dan diatur oleh si peneliti.

Hasan (2002:24) menyebutkan bahwa:

Metode eksperimen memiliki tiga ciri, yaitu sebagai berikut:

- 1. *Manipulasi,* yaitu mengubah secara sistematis keadaan tertentu.
- *2. Observasi,* yaitu mengamati dan mengukur hasil manipulasi.
- *3. Kontrol,* yaitu mengendalikan kondisi-kondisi penelitian ketika berlangsungnya manipulasi.

Alasan peneliti memilih penelitian eksperimen karena suatu eksperimen di bidang pendidikan diharapkan untuk menilai pengaruh suatu tindakan terhadap tingkah laku atau menguji ada tidaknya pengaruhtindakanitu.

Dalam pelaksanaan penelitian eksperimen, kelompok eksperimen dan kelompok kontrol sebaiknya diatur secara intensif sehingga kedua variabel mempunyai karakteristik yang sama atau mendekati sama, yang membedakan hanyalah bahwa grup eksperimen diberi perlakuan tertentu sedangkan grup kontrol diberikan perlakuan seperti keadaan biasanya.

# **3.1.2 Desain Penelitian**

Desain penelitian diperlukan untuk menentukan kerangka, pola atau rancangan yang menggambarkan alur arah penelitian. Dalam desain penelitian disusun langkah-langkah suatu alur kerja sehingga peneliti dapat menentukan langkah-langkah yang terarah dan efisien. Desain penelitian yang digunakan dalam penelitian ini adalah quasi eksperimen dengan menggunakan*Posttest-Only Control Design.* 

desain penelitian dapat dilihat dalam pola dibawah ini:

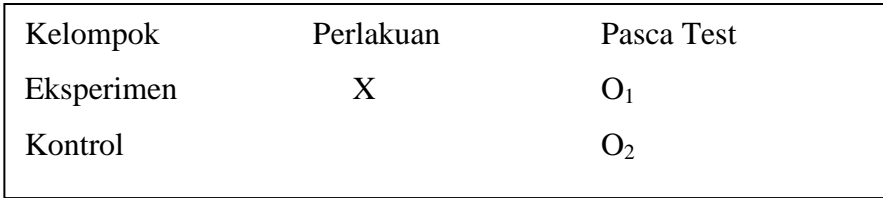

(Sekaran, 2011:244)

Keterangan :

- X = treatment atau perlakuan dengan model pembelajran tipe *make a match*
- $O<sub>1</sub>$  = tes akhir (setelah perlakuan) pada kelompok eksperimen
- $O<sub>2</sub>$  = tes akhir (tidak diberi perlakuan) pada kelompok kontrol

Dalam desian ini terdapat kelompok kontrol selain kelompok eksperimen. Masing-masing kelompok tidak diberikan pretest untuk mengetahui kondisi awalnya namun diberi posttest untuk mengetahui gejala yang terjadi setelah diberikan perlakuan.

Pada desain ini, kelompok kontrol tidak diberikan perlakuan X tetapi diberikan tes yang sama dengan tes yang diberikan pada kelompok eksperimen kemudian hasil posttest dibandingkan.

# **3.2 Prosedur Eksperimen**

Kegiatan pembelajaran akan dilaksanakan dalam 3 kali pertemuan. Adapun tahap-tahap dalam pelaksanaan pembelajaran, diantaranya sebagai berikut:

- a. Guru menginformasikan tujuan pembelajaran secara lisan, standar kompetensi (SK) dan kompetensi dasar (KD) yang akan diberikan.
- b. Guru sekilas mengulang kembali materi-materi sebelumnya dan mengaitkan hubungan dengan materi yang akan dijelaskan.

**Alfi Fadhilah Hakim HRP, 2015**

- c. Guru menjelaskan tahapan model pembelajaran kooperatif tipe *Make A Match* yang akan digunakan ketika proses pembelajaran.
- d. Guru menjelaskan gambaran umum dari materi yang akan dipelajari dan memberikan contoh agar siswa mudah memahami materi yang disampaikan.
- e. Guru menyiapkan beberapa kartu yang berisi konsep atau topik yang cocok untuk sesi *review,* satu bagian kartu soal dan bagian lainnya kartu jawaban.
- f. Guru membagi siswa menjadi 8 kelompok yang masing-masing kelompok mendapatkan kartu-kartu dengan jumlah yang sama.
- g. Tiap kelompok membaca ulang materi yang telah disampaikan oleh guru.
- h. Masing-masing anggota kelompok mendapat tugas untuk mencocokkan beberapa kartu yang tersedia sehingga membentuk soal dan jawaban yang tepat.
- i. Kelompok yang telah selesai mencocokkan seluruh kartu, berdiskusi mengenai pasangan kartu pertanyaan dan jawaban apakah sudah tepat atau belum.
- j. Setelah waktu yang ditentukan habis, masing masing kelompok mempresentasikan hasilnya secara bergantian.
- k. Guru memberikan kesempatan kepada siswa untuk bertanya mengenai materi yang telah disampaikan.
- l. Melaksanakan posttest setelah melakukan *treatment* atau perlakuan model pembelajaran kooperatif tipe *make a match*

### **3.3 Operasionalisasi Variabel**

Variabel penelitian adalah segala sesuatu yang berbentuk apa saja yang ditetapkan oleh peneliti untuk dipelajari sehingga diperoleh informasi tentang hal tersebut (Sugiyono, 2009:38).Variabel yang digunakan pada penelitian ini terdiri satu variabel yaitu hasil belajar. Hasil belajar siswa yang diberi perlakuan dengan model pembelajaran kooperatif tipe *make a match* pada objek penelitian yang kemudian dibandingkan dengan hasil belajar siswa yang tidak diberi perlakuan model pembelajaran kooperatif tipe *make a match,* untuk mengetahui apakah pembelajaran kooperatif tipe *make a match* dapat mempengaruhi hasil belajar siswa atau tidak. Indikatornya adalah nilai ulangan harian.

Operasionalisasi variabel dari penelitian ini dapat digambarkan sebagai berikut:

**Tabel. 3.1. Operasionalisasi Variabel**

| <b>Variabel</b> | <b>Konsep Teoritis</b>                            | <b>Indikator</b> | <b>Skala</b> |
|-----------------|---------------------------------------------------|------------------|--------------|
| Hasil           | Hasil belajar adalah kemampuan                    | Nilai<br>ulangan | interval     |
| belajar         | yang dimiliki siswa setelah dia yang dilihat dari |                  |              |
|                 | belajar<br>pengalaman<br>menerima                 | posttest         |              |
|                 | (Sudjana, 2009)                                   |                  |              |

# **3.4 Populasi dan Sampel**

### **3.4.1 Populasi**

Populasi adalah totalitas dari semua objek atau individu yang memiliki karakteristik tertentu, jelas dan lengkap yang akan diteliti (Hasan, 2002:58). Populasi dalam penelitian ini adalah siswa kelas X Akuntansi di SMK Wahidin Cirebon tahun ajaran 2014/2015.

### **3.4.2 Sampel**

Sampel adalah perwakilan atau bagian dari jumlah kelompok dengan jumlah karakteristik yang dimiliki oleh populasi (Sugiyono, 2013:81). Pengambilan sampel dalam penelitian ini adalah *Nonprobability Sampling* yaitu *Purposive Sampling. Purposive Sampling* menurut Sugiyono (2013:85) adalah "teknik penentuan sampel dengan pertimbangan tertentu". Dalam penelitian ini sampel yang dipilih adalah siswa kelas X Ak 1 dan X Ak 2.

### **3.5 Teknik Pengumpulan Data**

#### **3.5.1 Dokumentasi**

**Alfi Fadhilah Hakim HRP, 2015** Dokumentasi yang dibutuhkan dalam penelitian ini yaitu berupa nilai ulangan siswa. Dokumentasi dilakukan untuk mendapatkan data tentang siswa dan hasil belajar yang diperoleh siswa, yang diperoleh dari dokumentasi guru mata pelajaran dasar-dasar perbankan. Dokumentasi diperlukan pada saat pra penelitian untuk menentukan masalah dalam penelitian yang berupa nilai siswa, yang diambil dari nilai ulangantengah semester mata pelajaran dasar-dasar perbankan.

### **3.5.2 Tes**

Teknik pengumpulan data dalam penelitian ini adalah dengan tes. Tes merupakan alat atau prosedur yang digunakan utnuk mengetahui atau mengukur sesuatu dalam suasana, dengan cara dan aturan-aturan yang sudah ditentukan (Arikunto, 2011:53).

Tujuannya adalah untuk mengetahui perbedaan hasil belajar siswa dalam mata pelajaran akuntansi yang menggunakan model pembelajaran kooperatif tipe *make a match* dengan model pembelajaran konvensional dalam proses pembelajarannya.

Tes yang digunakan berupa 20 butir soal pilihan ganda dengan materi sumber-sumber dana bank. Tes dilakukan setelah treatment untuk mengetahui dan mengukur kemampuan siswa pada kelas yang berbeda dengan menggunakan model pembelajaran yang berbeda yaitu model pembelajran konvensional di kelas kontrol dan model pembelajaran kooperatif tipe *make a match* di kelas eksperimen.

#### **3.6 Teknik Pengujian Instrumen**

Pengujian instrumen dilakukan pada hari jumat tanggal 21 November 2014 di kelas XI Akuntansi SMK Al-Hidayah. Alasan peneliti melakukan uji instrumen tidak di sekolah tempat penelitian yaitu SMK Wahidin, karena SMK Wahidin baru tahun pertama menggunakan kurikulum 2013, sehingga angkatan sebelumnya pada jurusan akuntansi belum ada mata pelajaran dasar-dasar perbankan.

### **3.6.1 Uji Reliabilitas**

**Alfi Fadhilah Hakim HRP, 2015** *PENGARUH MODEL PEMBELAJARAN KOOPERATIF TIPE MAKE A MATCH TERHADAP HASIL BELAJAR SISWA PADA MATA PELAJARAN DASAR-DASAR PERBANKAN* Universitas Pendidikan Indonesia | repository.upi.edu | perpustakaan.upi.edu Menurut Arikunto (2011:86), pengertian reliabilitas tes berhubungan dengan masalah ketepatan hasil tes. Suatu instrumen dikatakan reliabel jika cukup dapat dipercaya untuk digunakan sebagai alat pengumpul data karenainstrumen tersebut sudah baik, dan dapat dipercaya sehingga berapa kalipun diujicobakan hasilnya akan tetap sama.

Untuk menguji reliabilitas dalam penelitian ini digunakan rumus *Kuder – Richardson* (KR-20):

$$
r_{11} = \left(\frac{n}{n-1}\right) \left(\frac{s^2 - \sum pq}{s^2}\right)
$$

Keterangan :

 $r_{11}$ = reliabilitas tes secara keseluruhan

p = proporsi subjek yang menjawab item dengan benar

 $q =$  proporsi subjek yang menjawab item dengan salah (q=1-p)

 $n =$ banyaknya item

 $s =$  standar deviasi dari tes (akar varians)

(Arikunto, 2002:100)

Nilai r11yang diperoleh kemudian dikonsultasikan dengan *product moment*  pada tabel dengan ketentuan jika  $r_{11}$ >  $r_{table}$  maka tes tersebut reliabel. Setelahdilakukanperhitungandengan  $\alpha = 0.05$ , didapatkan data sebagaiberikut :

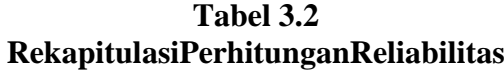

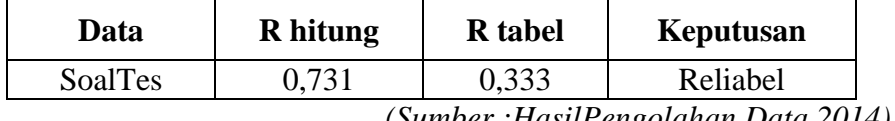

*(Sumber :HasilPengolahan Data 2014)*

Dilihat dari tabel 3.2 instrumenpenelitiandinyatakanreliabel.Artinyasoaltesdaninstrument tes yang digunakan dapat dipercaya untuk menghasilkan skor yang ajegdan relatif tidak berubah walaupun diujikan pada situasi yang berbeda-beda.

# **3.6.2 Uji Validitas Item**

Validitas instrumen didefinisikan "sejauh mana instrumen itu merekam/mengukur apa yang dimaksudkan untuk direkam/diukur" (Suryabrata, 2012 : 60). Sebuah tes dikatakan memiliki validitas jika hasilnya sesuai dengan

kriterium, dalam arti memiliki kesejajaran antara hasil tes tersebut dengan kriterium (Arikunto, 2011 :69).

Suatu data dikatakan valid bila data tersebut dapat mengukur apa yang seharusnya diukur. Dalam penelitian ini validitas diukur dengan menggunakan rumus korelasi *product moment* dari Pearson dengan angka kasar.

 $r_{xy} = \frac{n \Sigma xy - (\Sigma x)(\Sigma y)}{n}$  $\frac{1}{2}$  {(n Σx<sup>2</sup>) – (Σx)<sup>2</sup>}{(n Σy<sup>2</sup>) – (Σy)<sup>2</sup>}

(Arikunto, 2011 : 72)

Keterangan :

 $r_{xy}$  = koefisien korelasi antara variabel yang dikorelasikan  $x = skor$  item  $y = skor total$ 

 $n = j$ umlah responden

Kriteria uji : Jika  $r_{\text{hitung}} > r_{\text{table}}$  maka data dinyatakan valid Jika  $r_{\text{hitung}} \leq r_{\text{table}}$  maka data dinyatakan tidak valid

Setelahdilakukanperhitungandenganmenggunakan Microsoft Office Excel

2007 makadidapatkan data validitasinstrumenttessebagaiberikut :

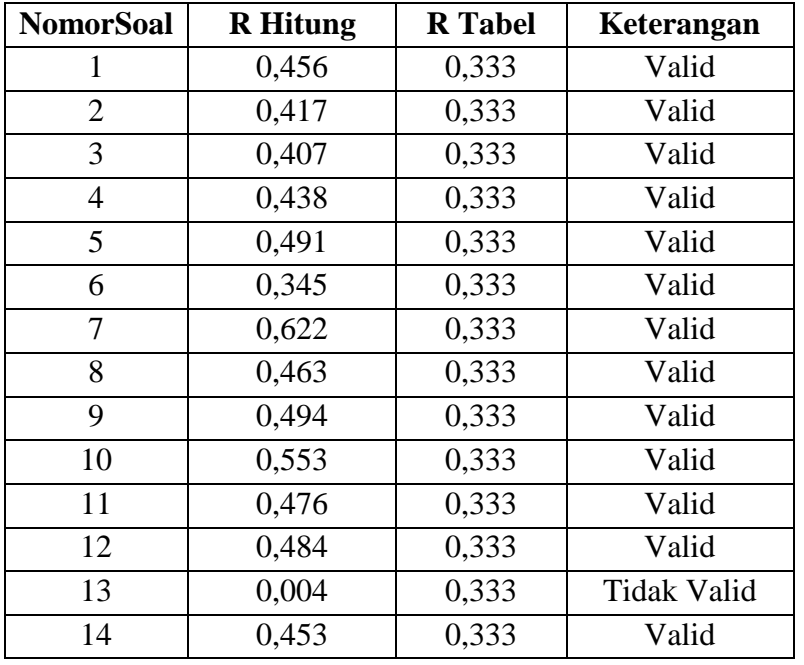

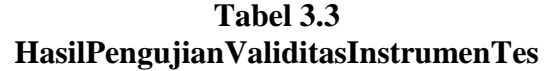

**Alfi Fadhilah Hakim HRP, 2015**

| 15 | 0,248 | 0,333 | <b>Tidak Valid</b> |
|----|-------|-------|--------------------|
| 16 | 0,426 | 0,333 | Valid              |
| 17 | 0,422 | 0,333 | Valid              |
| 18 | 0,424 | 0,333 | Valid              |
| 19 | 0,550 | 0,333 | Valid              |
| 20 | 0,269 | 0,333 | <b>Tidak Valid</b> |

*<sup>(</sup>Sumber :HasilPengolahan Data 2014)*

Daritabel 3.3dapat dilihatdari 20 item instrument tes dengan tingkat kepercayaan 95% atau  $\alpha = 0.05$ , 17 item dinyatakan valid dan sisanya 3 item dinyatakan tidak valid. Item soalyang valid akandigunakanuntuk posttes yang akandilakukanpadaakhirpelaksanaanpenelitiansebagaialatevaluasihasilbelajarsisw a.

### **3.6.3 Uji Tingkat Kesukaran**

Arikunto (2011 : 2007), menyebutkan bahwa:

Soal yang baik adalah soal yang tidak terlalu mudah dan tidak terlalu sukar. Soal yang terlalu mudah tidak merangsang siswa untuk mempertinggi usaha memecahkannya. Sebaliknya, soal yang terlalu sukar akan menyebabkan siswa menjadi putus asa dan tidak mempunyai semangat untuk mencoba lagi karena diluar jangkauannya.

Untuk mengetahui tingkat kesukaran dari masing masing butir soal digunakan rumus sebagai berikut:

$$
\mathbf{P}=\frac{B}{Js}
$$

(Arikunto 2011 : 208)

Keterangan :

P= indeks kesukaran

B= banyaknya siswa yang menjawab soal itu dengan benar

Js= jumlah seluruh siswa peserta tes

Untuk menghitung tingkat indeks kesukaran digunakan kriteria berikut ini :

### **Tabel. 3.4**

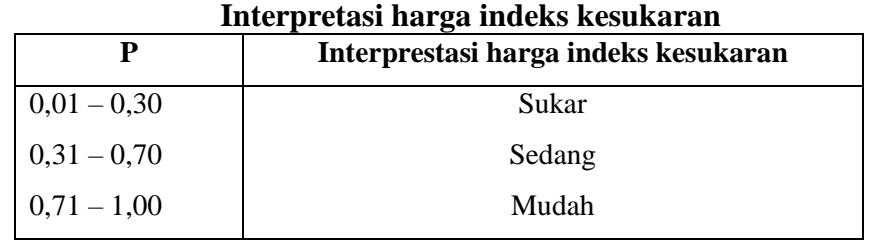

**(**Arikunto 2011 : 210)

Setelahdilakukanperhitungandenganmenggunakan Microsoft Office Excel 2007 makadidapatkan data sebagaiberikut :

| <b>NomorSoal</b> | IndeksKesukaran (P) | Keterangan |
|------------------|---------------------|------------|
|                  | 0,69                | Sedang     |
| $\overline{2}$   | 0,94                | Mudah      |
| 3                | 0,69                | Sedang     |
| 4                | 0,72                | Mudah      |
| 5                | 0,56                | Sedang     |
| 6                | 0,53                | Sedang     |
| 7                | 0,31                | Sedang     |
| 8                | 0,81                | Mudah      |
| 9                | 0,97                | Mudah      |
| 10               | 0,44                | Sedang     |
| 11               | 0,56                | Sedang     |
| 12               | 0,94                | Mudah      |
| 13               | 0,84                | Mudah      |
| 14               | 0,88                | Mudah      |
| 15               | 0,59                | Sedang     |
| 16               | 0,78                | Mudah      |
| 17               | 0,94                | Mudah      |

**Tabel 3.5 HasilPengujianTingkatKesukaranSoal**

*(Sumber :HasilPengolahan Data 2014)*

Dari tabel 3.5 dapatdilihatdari17 item instrumenttes, terdapat8 soal memiliki tingkat kesukaran sedang dengan persentase 47,05%dan9 item soalmemilikitingkat kesukaranmudah dengan persentase 52,95%.

## **3.6.4 Uji Daya Pembeda**

Uji Daya pembeda digunakan untuk menguji kemampuan suatu soal untuk membedakan antara siswa pandai dengan siswa berkemampuan rendah dengan menggunakan rumus sebagai berikut :

$$
D = \frac{n_T}{N_T} - \frac{n_R}{N_R}
$$

(Firman, 2007)

Keterangan :

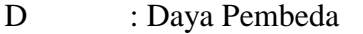

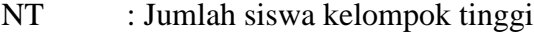

- NR : Jumlah siswa kelompok rendah
- nT : jumlah siswa kelompok tinggi yang menjawab benar pada pokok uji yang dianalisis.
- nR : Jumlah siswa kelompok rendah yang menjawab benar pada pokok uji yang dianalisis.

Untuk menghitung interpretasi daya pembeda digunakan kriteria berikut ini:

| Interpretasi Daya Pembeda |                                       |  |  |  |  |
|---------------------------|---------------------------------------|--|--|--|--|
| D                         | <b>Interprestasi Daya Pembeda</b>     |  |  |  |  |
| $0,01 - 0.20$             | Jelek (poor)                          |  |  |  |  |
| $0,21 - 0,40$             | Cukup (Satisfactory)                  |  |  |  |  |
| $0,41 - 0,70$             | Baik (Good)                           |  |  |  |  |
| $0,71 - 1,00$             | Baik Sekali (Excellent)               |  |  |  |  |
| <b>Negatif</b>            | Semua Tidak Baik                      |  |  |  |  |
|                           | $\cdot$ $\cdot$ $\cdot$<br>$\sqrt{2}$ |  |  |  |  |

**Tabel. 3.6**

Arikunto (2009:218)

Setelahdilakukanperhitungandenganmenggunakan Microsoft Office Excel 2007 makadidapatkan data sebagaiberikut :

| <b>NomorSoal</b> | <b>IndeksDiskriminasi</b><br>(D) | Keterangan |  |  |  |
|------------------|----------------------------------|------------|--|--|--|
|                  | 0,38                             | Cukup      |  |  |  |
| 2                | 0,33                             | Cukup      |  |  |  |
| 3                | 0,38                             | Cukup      |  |  |  |
| 4                | 0,32                             | Cukup      |  |  |  |
| 5                | 0,49                             | Baik       |  |  |  |
| 6                | 0,54                             | Baik       |  |  |  |
|                  | 0,47                             | Baik       |  |  |  |
| 8                | 0,39                             | Cukup      |  |  |  |
| 9                | 0,22                             | Cukup      |  |  |  |

**Tabel 3.7 HasilPengujianDayaPembedaSoal**

**Alfi Fadhilah Hakim HRP, 2015**

| 10 | 0,37 | Cukup |
|----|------|-------|
| 11 | 0,49 | Baik  |
| 12 | 0,22 | Cukup |
| 14 | 0,44 | Baik  |
| 16 | 0,27 | Cukup |
| 17 | 0,20 | Cukup |
| 18 | 0,33 | Cukup |
| 19 | 0,28 | Cukup |

*<sup>(</sup>Sumber :HasilPengolahan Data 2014)*

Dari tabel 3.7 dapatdilihatdari17 item instrumentsoaltesterdapat12 item soal yang dinyatakan cukupbaikdengan persentase 70,59% dan5soal yang dinyatakanbaik dengan persentase 29,41%. Item soal yang sudahdinyatakanbaikdancukupbaikakandigunakanuntukpostes yang akandilakukanpadaakhirpelaksanaanpenelitiansebagaialatevaluasihasilbelajarsisw a.

#### **3.7 Uji Homogenitas**

Sebelum melakukan penelitian, dilakukan uji homogenitas terlebih dahulu untuk mengetahui kemampuan awal siswa sebelum penelitian dilakukan. Uji homogenitas dihitung sebagai berikut:

Langkah-langkah Menguji Homogenitas Varians:

- 1. Mencari kedua varians yaitu kelas X Akuntansi 1 dan X Akuntansi 2 sebagai berikut :
	- **Varians Kelas X Akuntansi 1**

Langkah 1.Mencari skro terbesar dan terkecil

```
Skor terbesar = 100
```

```
Skor terkecil = 40
```
Langkah 2. Mencari Nilai Rentang (R)

 $R =$ Skor terbesar – Skor terkecil

 $R = 100 - 40$ 

$$
R=60
$$

Langkah 3. Mencari banyaknya kelas (BK)

 $BK = 1 + 3.3$  Log n (Rumus Sturgess)

$$
BK = 1 + 3,3 \text{ Log } 44
$$
  

$$
BK = 1 + 3,3 (1,64)
$$
  

$$
BK = 1 + 5,41
$$
  

$$
BK = 6,41 \approx 7
$$

Langkah 4. Mencari nilai panjang kelas (i)

$$
i = \frac{R}{BK} = \frac{60}{7} = 8,57 \approx 9
$$

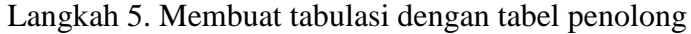

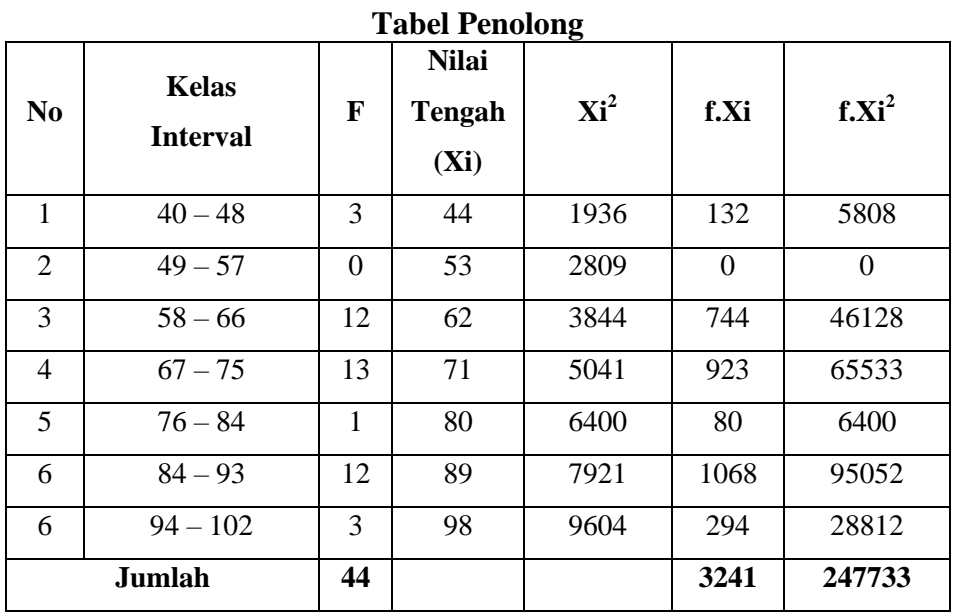

**Tabel 3.8**

Langkah 6. Mencari simpangan baku (*Standar Deviasi*)

$$
s = \sqrt{\frac{n \cdot \sum fXi^{2}(\sum fXi)^{2}}{n.(n-1)}}, = \sqrt{\frac{44.(247733) - 3241^{2}}{44.(44-1)}} = \sqrt{\frac{10.900.252 - 10.504.081}{1892}}
$$

$$
s = \sqrt{\frac{396.171}{1892}} = \sqrt{209,39} = 14,47
$$

Maka Varians (S) kelas X Akuntansi 1

$$
S = s^2 = 14,47^2 = 201,38
$$

# - **Varians Kelas X Akuntansi 2**

Langkah 1. Mencari skor terbesar dan terkecil

Skor terbesar = 98

\nSkor terkecil = 43

\nLangkah 2. Mencari Nilai Rentang (R)

\n
$$
R = Skor terbesar - Skor terkecil
$$

\n $R = 98 - 43$ 

\n $R = 55$ 

Langkah 3. Mencari banyaknya kelas (BK)

 $BK = 1 + 3.3$  Log n (Rumus Sturgess)  $BK = 1 + 3.3$  Log (44)  $BK = 1 + 3,3(1,64)$  $BK = 1 + 5,41 = 6,41 \approx 7$ 

Langkah 4. Mencari nilai panjang kelas (i)

$$
i = \frac{R}{BK} = \frac{55}{7} = 7,85 \approx 8
$$

Langkah 5. Membuat tabulasi dengan tabel penolong

| N <sub>0</sub> | <b>Kelas</b><br><b>Interval</b> | F        | <b>Nilai</b><br>Tengah<br>(Xi) | $\mathbf{Xi}^2$ | f.Xi     | $f.Xi^2$ |
|----------------|---------------------------------|----------|--------------------------------|-----------------|----------|----------|
| 1              | $43 - 50$                       | 9        | 46,5                           | 2162,25         | 418,5    | 19460,25 |
| 2              | $51 - 58$                       | 4        | 54,5                           | 2970,25         | 218      | 11881    |
| 3              | $59 - 66$                       | 5        | 62,5                           | 3906,25         | 312,5    | 19531,25 |
| $\overline{4}$ | $67 - 74$                       | 9        | 70,5                           | 4970,25         | 634,5    | 44732,25 |
| 5              | $75 - 83$                       | $\theta$ | 79                             | 6241            | $\Omega$ | $\Omega$ |
| 6              | $84 - 91$                       | 8        | 87,5                           | 7656,25         | 700      | 61250    |
| $\tau$         | $91 - 98$                       | 9        | 94,5                           | 8930,25         | 850,5    | 80372,25 |
| Jumlah         |                                 | 44       |                                |                 | 3134     | 237.227  |

**Tabel 3.9 Tabel Penolong**

$$
s = \sqrt{\frac{n \sum fXi^{2} (\sum fXi)^{2}}{n.(n-1)}}, = \sqrt{\frac{44.(237.227) - 3134^{2}}{44. (44-1)}} = \sqrt{\frac{10.437.988 - 9.821.956}{1892}}
$$

$$
s = \sqrt{\frac{616.032}{1892}} = \sqrt{325,60} = 18,04
$$

Maka Varians (S) kelas X Akuntansi 1

 $S = s^2 = 18,04^2 = 325,44$ 

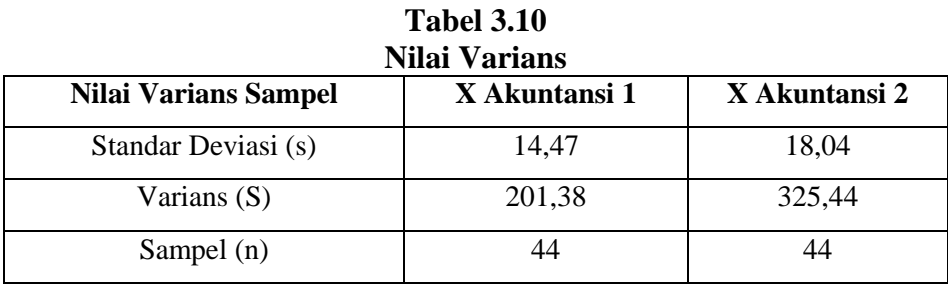

2. Memasukkan angka statistik untuk pengujian homogenitas pada tabel Uji Bartlet

**Tabel 3.11 Tabel Uji Bartlet**

| <b>Sampel</b> | $Dk = (n - 1)$         | Si <sup>2</sup> | Log Si <sup>2</sup> | (dk) Log $Si^2$                            |
|---------------|------------------------|-----------------|---------------------|--------------------------------------------|
| X Ak1         | $44 - 1 = 43$          | 201,38          | 2,30                | 98.9                                       |
| X Ak 2        | $44 - 1 = 43$          | 325,44          | 2,51                | 107,93                                     |
| $Jumlah = 2$  | $\Sigma$ (ni – 1) = 86 | $\blacksquare$  | $\blacksquare$      | $\Sigma$ (dk) Log Si <sup>2</sup> = 206,83 |

3. Menghitung varians gabungan dari kedua sampel yang diteliti.

$$
S^{2} = \frac{(n1. S_{1}^{2}) + (n2. S_{2}^{2})}{n1 + n2}
$$
  

$$
S^{2} = \frac{(44. 201,38) + (44. 325,44)}{44 + 44}
$$
  

$$
S^{2} = \frac{(8.860.72) + (14.319,36)}{88}
$$
  

$$
S^{2} = \frac{23.180,08}{88} = 263,41
$$

**Alfi Fadhilah Hakim HRP, 2015**

- 4. Menghitung  $\text{Log } S^2$  $Log S^2 = 2,42$
- 5. Menghitung nilai B  $B = \log S^2 x \sum (n_i - 1)$  $B = 2.42 \times 86$  $B = 208,12$
- 6. Menghitung nilai  $\chi^2$ <sub>hitung</sub>  $\chi^2$ <sub>hitung</sub> = (lon 10) [B -  $\sum$ (db) log S<sub>i</sub><sup>2</sup>]  $\chi^2$ hitung = (2,30) [208,12 – 206,83]  $\chi^2$ <sub>hitung</sub> = 2,30 x [1,29]  $\chi^2$ <sub>hitung</sub> = 2,967
- 7. Bandingkan nilai  $\chi^2$ <sub>hitung</sub> dengan  $\chi^2$ <sub>tabel</sub>, untuk  $\alpha = 0.05$  dan derajat kebebasan (db) = k-1 = 2-1= 1. Maka didapatkan  $\chi^2$ <sub>tabel</sub> = 3,841. Dibandingkan dengan  $\chi^2_{\text{hitung}} \leq \chi^2_{\text{table}} = 2.967 \leq 3.841$  maka kedua datahomogen.

Setelah dilakukan perhitungan uji homogenitas, maka didapatkan hasil kedua data homogen yang artinya kedua kelas mempunyai kemampuan awal yang sama.

# **3.8 Teknik Analisis Data**

Uji Normalitas Data.

Uji ini digunakan untuk mengetahui apakah data yang kita peroleh berdistribusi normal atau tidak. Pengukurannya dengan menggunakan rumus *chikuadrat* dengan langkah-langkah sebagai berikut (Riduwan, 2010: 180-182) :

- 1. Mencari skor terbesar dan terkecil.
- 2. Mencari nilai rentangan (R). Dengan rumus :
	- $R =$ skor terbesar skor terkecil
- 3. Mencari banyaknya kelas (BK). Dengan rumus :

BK = 1 + 3,3 *log* n

4. Mencari nilai panjang kelas (*i*). Rumus :

$$
i = \frac{R}{BK}
$$

5. Membuat tabulasi dengan tabel penolong.

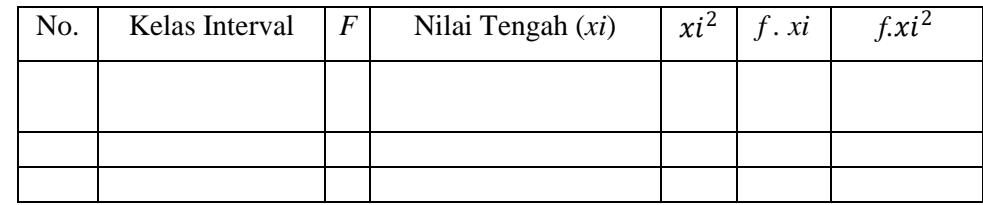

6. Mencari rata-rata (*mean*). Rumus :

$$
\bar{x} = \frac{\sum f.x_i}{n}
$$

7. Mencari simpangan baku. Dengan rumus :

$$
S = \sqrt{\frac{n \sum f xi^{2} - (\sum f xi)^{2}}{n (n-1)}}
$$

8. Membuat daftar frekuensi yang diharapkan.

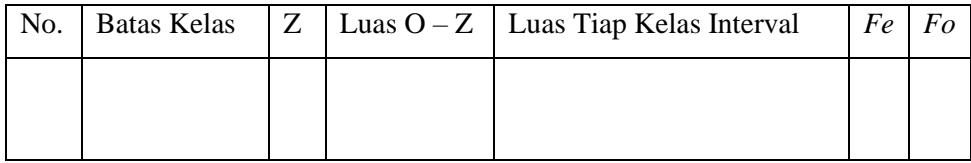

9. Mencari *chi- kuadrat* hitung ( 2 hitung). Dengan rumus:

$$
\chi^2 = \sum_{i=1}^k \frac{(fo - fe)^2}{fe}
$$

Ket. :

- <sup>2</sup>= nilai *chi- kuadrat*
- *=* frekuensi yang diselidiki

*=* frekuensi yang diharapkan

10. Membandingkan  $\chi^2$ hitung dengan  $\chi^2$ tabel.

Kaidahnya adalah jika  $\chi^2$  *hitung*  $\geq \chi^2$  *tabel*, berarti data tidak berdistribusi normal.Sedangkan, jika jika <sup>2</sup>*hitung* ≤ <sup>2</sup>*tabel,* berarti data

berdistribusi normal.

### **3.9 Pengujian Hipotesis**

Sebelum melakukan uji hipotesis maka terlebih dahulu harus melakukan penjabaran terhadap hipotesis penelitian menjadi hipotesis statistik. Seperti diuraikan sebagai berikut:

- $\bullet$  Ho :  $\mu_1=\mu_2$  = Tidak terdapat perbedaan antara hasil belajar siswa yang menerapkan model pembelajaran kooperatif tipe *make a match* dengan yang tidak menerapkan model pembelajaran kooperatif tipe *make a match.*
- Ha:  $\mu_1 \neq \mu_2$  = Terdapat perbedaan antara hasil belajar siswa yang menerapkan model pembelajaran kooperatif tipe *make a match* dengan yang tidak menerapkan model pembelajaran kooperatif tipe *make a match.*

Untuk mengetahui apakah terdapat perbedaan hasil belajar siswa kelas eksperimen yang menggunakan model pembelajaran kooperatif tipe *make a match*  dengan hasil belajar siswa kelas kontrol yang tidak menggunakan model pembelajaran kooperatif tipe *make a match,* maka peneliti menggunakan uji statistika parametrik uji t. Pengujian hipotesis (Uji t) dapat dilakukan dengan rumus sebagai berikut (Sundayana, 2010:28):

$$
t_{hitung} = \frac{\overline{x_1} - \overline{x_2}}{s_{\text{gabungan}} \sqrt{\frac{n_1 + n_2}{n_1 - n_2}}}
$$

dengan

$$
S_{gabungan} = \sqrt{\frac{(n_1 - 1)s_1^2 + (n_2 - s_2)^2}{n_1 + n_2 - 2}}
$$

Keterangan :

t = nilai  $t_{hituna}$ 

 $x_1$  = nilai rata ratakelaseksperimen

 $x_2$  = nilai rata ratakelaskontrol

 $s = simpanganbaku$ 

 $n_1$  = jumlahsampelkelaseksperimen

 $n_2$  = jumlahsampelkelaskontrol

Setelah mengetahui jumlah t hitung, langkah selanjutnya adalah mecari t tabel dengan menggunakan tabel distribusi t dengan derajat kebebasan (dk) =  $((n_1 + n_2 - 2))$ 

Kriteria pengujian hipotesis :

- Jika : $\rm t_{\rm hitung} < t_{\rm tablel}$ maka Ho diterima, artinya tidak terdapat perbedaan antara hasil belajar siswa yang menggunakan model pembelajaran kooperatif tipe *make a match* dengan yang tidak menggunakan model pembelajaran kooperatif tipe *make a match* di SMK Wahidin Cirebon.
- $\bullet$  Jika : t<sub>hitung</sub> > t<sub>tabel</sub> maka Ho diterima, artinya terdapat perbedaan antara hasil belajar siswa yang menggunakan model pembelajaran kooperatif tipe *make a match* dengan yang tidak menggunakan model pembelajaran kooperatif tipe *make a match*